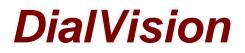

# **Chapter 3: DialVision Functions**

# The DialVision Call screen

The DialVision Call screen shown below is displayed to the caller just before the interview with the Respondent is about to begin and again when the interview has been terminated and the Survey instrument returns the caller to this screen. In either situation, from this screen the caller can attach a 'disposition' or 'outcome' to the Respondent's case.

The most common call 'dispositions' are available to the caller on the left side of the screen in the middle of the column. The red buttons, '**Hang Up**' and '**Done**', allows the caller to terminate the telephone connection and wrap up the current Respondent's case. The yellow buttons, just below the red ones, allow the caller to immediately attach a frequently used 'disposition' to the call.

**Note:** The yellow disposition buttons describe the telephone connection outcome, rather than the results of the interaction with the Respondent.

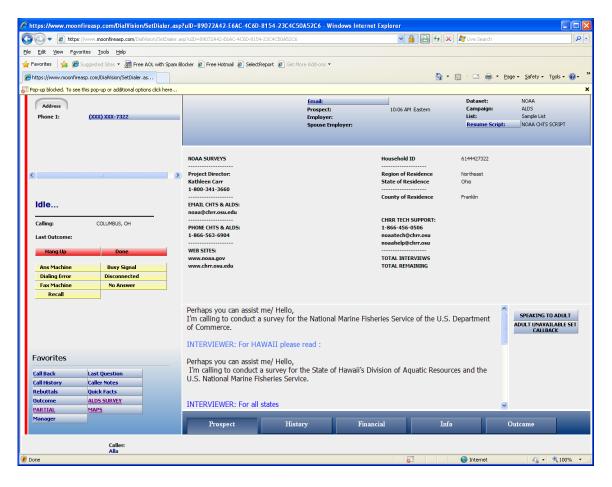

# Disposing a call or choosing an outcome

As mentioned above, there are two ways to describe the results of a telephone call:

- 1. The physical disposition of the call.
- 2. The outcome of a conversation with a contacted person.

The first way to quickly dispose of a call is to click '**Hang Up**', then choose from the list of commonly used outcomes from the yellow buttons just below the hang up button. The call will immediately be disposed.

The second way is to click '**Hang Up**', then click '**Done**'. A list of all the outcomes available will appear as shown below. Highlight the outcome (i.e. Recall) that is applicable to your call then click '**Save**'.

This second option includes all the possible dispositions of the telephone connection displayed in the yellow buttons, as well as, 'outcomes' due to an interaction with the individual who answered the phone call.

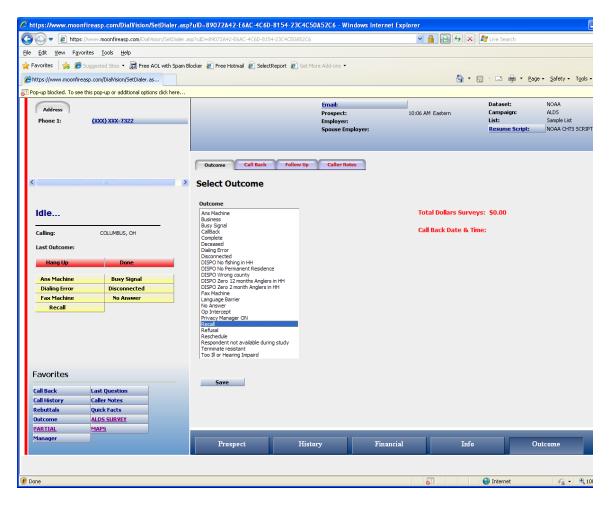

On the above screen you will also note two other tabs next to the Outcomes tab: '**Call Back**' and '**Caller Notes**'. The labels of these two tabs are also displayed as buttons under the Favorites list. Often these features are used in combination with the disposition or outcome of a call and may be readily accessed upon selection of an outcome.

# The Favorites list

In the lower right corner of the DialVision call screen there is a list of buttons called **Favorites**. From this list the caller can quickly navigate to any of DialVision's functional screens that display demographic information about the respondent, as well as, document the telephone contact with the respondent's household. The caller can also launch the Survey software from this menu. When one of these buttons is chosen, tabs may appear in the middle section of the screen that bear a relation with the button selected. In addition to these **Favorites**, several tabs appear across the bottom of the screen. What appears here often depends on the favorite button selected. During training the caller should familiarize herself with the layouts of these screens.

The **Favorites** buttons will be discussed below and the various tabs will be noted only when they appear along with the favorite button selected.

#### **Caller Notes tab and button**

At the end of a call the caller will be required to choose an outcome describing the call. When the Outcome list appears on the screen, the '**Caller Notes**' and '**Call Back**' tabs will appear in the middle of the screen next to the '**Outcome**' tab. Depending on the outcome of a call, a caller may want to complement the outcome with an explanation describing a variety of aspects of the interview situation, circumstances of the interview, state of the telephone connection, etc. The '**Caller Notes**' tab that appears with the '**Outcome**' tab allows a caller to conveniently make any notes about a respondent or a call that another interviewer should be aware of. Each time a short note is recorded, DialVision will stamp the time and date, as well as the interviewer's name, listing the most recent comments first.

Before beginning a call, while preparing for the interview, it is a good idea to check the '**Caller Notes**' before contacting a case in the event that another interviewer has made some notes about the case. The '**Caller Notes**' screen is displayed below in which the caller may view any notes left and/or leave instructions or comments for the next interviewer. When the notes have been entered, click '**Save**' to record the notes. If previous notes exist, the Previous Notes field below the text box will automatically display the previous callers' notes so the interviewer can quickly read them.

| со птрытаталивование вресоваления новымения              | รุ่มเกษะหมุดราชกระกายกระ          | -01-08-201-1-11-001-01225-101 |           |                          |                                     |
|----------------------------------------------------------|-----------------------------------|-------------------------------|-----------|--------------------------|-------------------------------------|
| 🕒 🕞 🔻 🙋 https://www.moonfireasp.com/DialVision/SetDiale  | r.asp?uID=4A021C62-43B8-45C2-8F8  | 4-9144F66F7E9C                | *         | 🔒 🔂 😽 🗙 🔊 Live Se        | arch 🖉 🗸                            |
| Eile Edit View Favorites Tools Help                      |                                   |                               |           |                          |                                     |
| 🖕 Favorites 🛛 👍 🌾 Suggested Sites 🝷 📠 Free AOL with Spar | n Blocker 🖉 Free Hotmail 💋 Select | Report 🖉 Web Sice Gallery 🔹   |           |                          |                                     |
| Https://www.moonfireasp.com/DialVision/SetDialer.as      |                                   |                               |           | 0 • 0 · 0                | 🚔 - Page - Safety - Tools - 🔞 - 🏾 » |
| Chicks://www.noonnreasp.com/bia/vision/secolaier.as      |                                   |                               |           |                          |                                     |
| Address                                                  |                                   | Email:                        |           | M Eastern Campa          |                                     |
| Phone 1: (XXX) XXX-7305                                  |                                   | Prospect:<br>Employer:        | 2:15 P    | M Eastern Campa<br>List: | Sample List                         |
|                                                          |                                   | Spouse En                     | ployer:   | Resun                    | ne Script: NOAA CHTS SCRIPT         |
|                                                          |                                   |                               |           |                          |                                     |
|                                                          |                                   |                               |           |                          |                                     |
|                                                          | Outcome Call Back                 | Follow Up Caller No           | tes       |                          |                                     |
|                                                          |                                   |                               |           |                          |                                     |
| <                                                        | >                                 |                               |           |                          |                                     |
|                                                          |                                   |                               |           |                          |                                     |
| ldle                                                     |                                   |                               |           |                          |                                     |
| Iule                                                     |                                   |                               |           |                          |                                     |
| Calling:                                                 |                                   |                               |           |                          |                                     |
| Last Outcome:                                            |                                   |                               |           |                          |                                     |
|                                                          |                                   |                               |           |                          |                                     |
| Hang Up Done                                             |                                   |                               |           | ~                        |                                     |
|                                                          | Save                              |                               |           |                          |                                     |
|                                                          |                                   |                               |           |                          |                                     |
|                                                          | List                              |                               | Note      |                          | Date                                |
|                                                          |                                   |                               |           |                          |                                     |
|                                                          |                                   |                               |           |                          |                                     |
|                                                          |                                   |                               |           |                          |                                     |
|                                                          |                                   |                               |           |                          |                                     |
|                                                          |                                   |                               |           |                          |                                     |
|                                                          |                                   |                               |           |                          |                                     |
| Favorites                                                |                                   |                               |           |                          |                                     |
| Call Back Last Question                                  |                                   |                               |           |                          |                                     |
| Call History Caller Notes                                |                                   |                               |           |                          |                                     |
| Rebuttals Quick Facts                                    |                                   |                               |           |                          |                                     |
| ALDS SURVEY PARTIAL<br>MAPS Manager                      |                                   |                               |           |                          |                                     |
| - Tel 2                                                  | Description                       | TE-t                          | Financial | Info                     | Outsours                            |
|                                                          | Prospect                          | History                       | Financial | Into                     | Outcome                             |
|                                                          |                                   |                               |           |                          |                                     |
|                                                          |                                   |                               |           |                          |                                     |
| Done                                                     |                                   |                               |           | 😜 Intern                 | et 🧌 • 🔍 100% • 💡                   |
|                                                          |                                   |                               |           |                          |                                     |

# Call Back tab and button

If an outcome is a 'call back', the caller may want to add detail to this outcome. The caller can access the Call Back screen either with the '**Call Back**' tab when choosing an Outcome or the '**Call Back**' button under the Favorites list. A variety of information is displayed on this screen: Previous callbacks are displayed, as well as, input fields that the caller can use to add new call back information.

You will note that there is no prospect name in the Prospect Name field. The survey may be a Random Digit Dial survey, which means that we do not have names for our respondents - only phone numbers of households. Otherwise, we will have the contact information of the respondent; therefore, the prospect name field on the callback screen is filled in. If respondents give interviewers the name of a person to call back and speak with, the interviewer can put that information in the caller notes. However, we typically do not urge the interviewers to get a name with callbacks but to simply ask, whom should I ask for when I call back? This way, a respondent can choose to give a name if they want, say something like 'the woman of the house' or decline to give a name.

**Note:** You may want to add the above fact to you repertoire of rebuttals to emphasize that this survey is anonymous!

| r Favorites 🛛 🖕 🍘 Supposted Sites 🔹 📠 Free AOL with Span Blocker 🔊 Free Hotmail 🖉 SelectReport 🐑 Get More Add-ons 🔹                                                                                                    |                                                                                                    | - парьилими поотпесьрасопилати волюениателар                  | UID=2000000000001-4077         | DDTE-OLDJAZLOFOTZ - W       | muows internet cx | piorei                |                  |                     |                          |
|----------------------------------------------------------------------------------------------------|----------------------------------------------------------------------------------------------------|---------------------------------------------------------------|--------------------------------|-----------------------------|-------------------|-----------------------|------------------|---------------------|--------------------------|
| Forvertes                                                                                                    | Protein Subjected Site * Bine Act with some Block * Bine Hotel # Selections *     Protein Decimie     Protein ((14) 442 = 7375     Protein ((14) 442 = 7375     Protein (14) 442 = 7375     Protein (14) 442 = 7375     Protein (14) 442 = 7375     Protein (14) 442 = 7375     Protein (14) 442 = 7375        Protein (14) 442 = 7375           Protein (14) 442 = 7375                 Protein (14) 442 = 7375         <                                                                                                    | 🕒 🗢 🕖 🕈 🖉 https://www.moonfireasp.com/DialVision/SetDialer.as | p?uID=2C3385CC-8AB1-4C99-8B7E  | E-6ED5A2E0F072              |                   | <ul> <li>▲</li> </ul> | 😽 🗙 ಶ Live Sea   | rch                 | • 9                      |
| Bytep://www.monifesep.com/Udvider/jettider.st     India:     Phone 1:     (614) 442-7375     Outcome:     Code:   Underson:   Outcome:   India:   Calling:   Lat Outcome:   Prospect fine:   Outcome:   Prospect fine:   Outcome:   Prospect fine: <th>Forcurites       Image: Control to the control to the co</th> <th>Eile Edit View Favorites Tools Help</th> <th></th> <th></th> <th></th> <th></th> <th></th> <th></th> <th></th>                                                                                                    | Forcurites       Image: Control to the control to the co          | Eile Edit View Favorites Tools Help                           |                                |                             |                   |                       |                  |                     |                          |
| Phone 1:       (614) 442 - 7375         Outcome:       Prospect:         College:       Call Back:         Plone 1:       (614) 442 - 7375         Outcome:       Call Back:         Plone 1:       (614) 442 - 7375         Outcome:       Call Back:         Plone 1:       (614) 442 - 7375         Outcome:       Call Back:         Plone 1:       (614) 442 - 7375         Outcome:       Call Back:         Plone 1:       (614) 442 - 7375         Outcome:       Call Back:         Plone 1:       (914) 442 - 7375         Outcome:       Call Back:         Plone 1:       (914) 442 - 7375         Outcome:       Call Back:         Plone 1:       (914) 442 - 7375         Outcome:       Call Back:         Plone 1:       (914) 442 - 7375         Outcome:       Call Back:         Plone 1:       (914) 442 - 7375         Outcome:       Call Back:         Plone 1:       (914) 442 - 7375         Date:       (914) 442 - 7375         Date:       (914) 442 - 7375         Date:       (914) 442 - 7375         Date:       (914) 442 - 7375                                                                                                    | Bitter/mem.noorfeese.com/bubinet/sectors/publices/com/bubinet/filese.com/bubinet/filese/com/bubinet/filese/com/bubi | 🖕 Favorites   👍 🏉 Suggested Sites 🔹 📾 Free AOL with Spam Bl   | ocker 🧧 Free Hotmail 🙋 Selecti | Report 🙋 Get More Add-ons 🕶 |                   |                       |                  |                     |                          |
| Addres     Phone 1:     (614) 442-7375     Call Back     Call Back <th>Addres       Propaget:       219 PM Eastern       Compagin:       Addia         Prove 1:       (0.14) 442 - 7375       Source trapployer:       219 PM Eastern       Compagin:       Addia         Spouse trapployer:       Spouse trapployer:       Spouse trapployer:       Compagin:       Addia         Idle       Idle       Idle :       Odde:       Idle :       Odde:       Idle :       Idle :</th> <th>Https://www.moonfireasp.com/DialVision/SetDialer.as</th> <th></th> <th></th> <th></th> <th></th> <th>🏠 • 🔊 - 🖻</th> <th>🖶 🔹 Page 🔹 Safety 🕶</th> <th>T<u>o</u>ols • 🔞 • 🏻 »</th>                                                                                                    | Addres       Propaget:       219 PM Eastern       Compagin:       Addia         Prove 1:       (0.14) 442 - 7375       Source trapployer:       219 PM Eastern       Compagin:       Addia         Spouse trapployer:       Spouse trapployer:       Spouse trapployer:       Compagin:       Addia         Idle       Idle       Idle :       Odde:       Idle :       Odde:       Idle :       Idle :                                                                                                    | Https://www.moonfireasp.com/DialVision/SetDialer.as           |                                |                             |                   |                       | 🏠 • 🔊 - 🖻        | 🖶 🔹 Page 🔹 Safety 🕶 | T <u>o</u> ols • 🔞 • 🏻 » |
| Phone 1: (614) 442 - 7375     Phone 1: (614) 442 - 7375     Caller Coll     Coll           Coll </th <th>Phone 1:       (814) 142-7325       Diversion of the second of the second of th</th> <th></th> <th></th> <th>Email:</th> <th></th> <th></th> <th>Datase</th> <th></th> <th></th>                                                                                                    | Phone 1:       (814) 142-7325       Diversion of the second of the second of th                   |                                                               |                                | Email:                      |                   |                       | Datase           |                     |                          |
| Spore truptoper:     Resume Script:     NOAA ADDS SCRIPT       Idle     Odterer     Odterer     200 °       Idle     Odterer     200 °     0 0 0 0 0 0 0 0 0 0 0 0 0 0 0 0 0 0 0                                                                                                    | Sporse trupbyer:       Resume Script:       NOAA ALDS SCRIPT         signed trupped       Sporse trupped       Sporse trupped       NOAA ALDS SCRIPT         signed trupped       Sporse trupped       Sporse trupped       Sporse trupped       Sporse trupped         Idle       Code:       Sporse trupped       Sporse trupped       Sporse trupped       Sporse trupped         Idle       Code:       Sporse trupped       Sporse trupped<                                                                                                    |                                                               |                                |                             |                   |                       |                  |                     |                          |
| Idle       Oddem Call Back Tollow Up Caller Notes         Idle       Oddem Call Back Tollow Up Caller Notes         Idle       Oddem Call Back Tollow Up Caller Notes         Idle       Oddem Call Back Tollow Up Caller Notes         Idle       Oddem Call Back Tollow Up Caller Notes         Idle       Oddem Call Back Tollow Up Caller Notes         Idle       Oddem Call Back Tollow Up Caller Notes         Idle       Oddem Call Back Tollow Up Caller Notes         Idle       Oddem Call Back Tollow Up Caller Notes         Idle       Oddem Call Back Tollow Up Caller Notes         Save Delete       Oddom Prospect Tollow Calle Backs, Reschedules, and Appointments Assigned to You         Save Delete       Oddom Prospect Time Zone Prospect Date/Time Caller Date/Time         Favorites       Call Backs Tollow Up Caller Notes         Call Backs Outs Satistic       Oddom Prospect Time Zone Prospect Date/Time Caller Date/Time         Call Backs Outs Satistic       Oddom Prospect Time Zone Prospect Date/Time Caller Date/Time                                                                                                    | Code:       Code:       Code: <td< th=""><th>Phone 1: (614) 442 - 7375</th><th colspan="2"></th><th colspan="2"></th><th></th><th></th><th></th></td<>                                                                                                    | Phone 1: (614) 442 - 7375                                     |                                |                             |                   |                       |                  |                     |                          |
| Code:       Code:       Code: <td< th=""><th>Code:       Uiter:       2/16/2009         Idle       Date:       2/16/2009         Calling:       Date:       2/20 PM          Last Outcome:       Prospect       Apert         Calling:       Calling:       Calling:         Last Outcome:       Prospect       Apert         Calling:       Calling:       Calling:         Last Outcome:       Prospect Mante       Apert         Calling:       Calling:       Calling:         Save       Delete       Delete         Save       Delete       Prospect Time Zone       Prospect Date/Time         Forvorites       Calling:       Outcome       Prospect Time Zone       Prospect Date/Time         Manager       Prospect Hanne       Matory       Ender Notes       Caller Notes         Manager       Prospect Hanne       Matory       Ender Notes       Caller Notes         Manager       Prospect Hanne       Matory       Ender Notes       Caller Notes         Manager       Prospect Hantory       Ender Notes       Matory       Ender Notes         Manager       Matory       Ender Notes       Matory       Ender Notes         Manager       Matory       Ender Notes       Matory</th><th></th><th></th><th>Spouse in</th><th>npioyen</th><th></th><th></th><th></th><th></th></td<>                                                                                                    | Code:       Uiter:       2/16/2009         Idle       Date:       2/16/2009         Calling:       Date:       2/20 PM          Last Outcome:       Prospect       Apert         Calling:       Calling:       Calling:         Last Outcome:       Prospect       Apert         Calling:       Calling:       Calling:         Last Outcome:       Prospect Mante       Apert         Calling:       Calling:       Calling:         Save       Delete       Delete         Save       Delete       Prospect Time Zone       Prospect Date/Time         Forvorites       Calling:       Outcome       Prospect Time Zone       Prospect Date/Time         Manager       Prospect Hanne       Matory       Ender Notes       Caller Notes         Manager       Prospect Hanne       Matory       Ender Notes       Caller Notes         Manager       Prospect Hanne       Matory       Ender Notes       Caller Notes         Manager       Prospect Hantory       Ender Notes       Matory       Ender Notes         Manager       Matory       Ender Notes       Matory       Ender Notes         Manager       Matory       Ender Notes       Matory                                                                                                    |                                                               |                                | Spouse in                   | npioyen           |                       |                  |                     |                          |
| Code:       Code:       Code: <td< th=""><th>Code:       Uiter:       2/16/2009         Idle       Date:       2/16/2009         Calling:       Date:       2/20 PM          Last Outcome:       Prospect       Apert         Calling:       Calling:       Calling:         Last Outcome:       Prospect       Apert         Calling:       Calling:       Calling:         Last Outcome:       Prospect Mante       Apert         Calling:       Calling:       Calling:         Save       Delete       Delete         Save       Delete       Prospect Time Zone       Prospect Date/Time         Forvorites       Calling:       Outcome       Prospect Time Zone       Prospect Date/Time         Manager       Prospect Hanne       Matory       Ender Notes       Caller Notes         Manager       Prospect Hanne       Matory       Ender Notes       Caller Notes         Manager       Prospect Hanne       Matory       Ender Notes       Caller Notes         Manager       Prospect Hantory       Ender Notes       Matory       Ender Notes         Manager       Matory       Ender Notes       Matory       Ender Notes         Manager       Matory       Ender Notes       Matory</th><th></th><th></th><th></th><th></th><th></th><th></th><th></th><th></th></td<>                                                                                                    | Code:       Uiter:       2/16/2009         Idle       Date:       2/16/2009         Calling:       Date:       2/20 PM          Last Outcome:       Prospect       Apert         Calling:       Calling:       Calling:         Last Outcome:       Prospect       Apert         Calling:       Calling:       Calling:         Last Outcome:       Prospect Mante       Apert         Calling:       Calling:       Calling:         Save       Delete       Delete         Save       Delete       Prospect Time Zone       Prospect Date/Time         Forvorites       Calling:       Outcome       Prospect Time Zone       Prospect Date/Time         Manager       Prospect Hanne       Matory       Ender Notes       Caller Notes         Manager       Prospect Hanne       Matory       Ender Notes       Caller Notes         Manager       Prospect Hanne       Matory       Ender Notes       Caller Notes         Manager       Prospect Hantory       Ender Notes       Matory       Ender Notes         Manager       Matory       Ender Notes       Matory       Ender Notes         Manager       Matory       Ender Notes       Matory                                                                                                    |                                                               |                                |                             |                   |                       |                  |                     |                          |
| Code:       Code:       Code: <td< th=""><th>Code:       Uiter:       2/16/2009         Idle       Date:       2/16/2009         Calling:       Date:       2/20 PM          Last Outcome:       Prospect       Apert         Calling:       Calling:       Calling:         Last Outcome:       Prospect       Apert         Calling:       Calling:       Calling:         Last Outcome:       Prospect Mante       Apert         Calling:       Calling:       Calling:         Save       Delete       Delete         Save       Delete       Prospect Time Zone       Prospect Date/Time         Forvorites       Calling:       Outcome       Prospect Time Zone       Prospect Date/Time         Manager       Prospect Hanne       Matory       Ender Notes       Caller Notes         Manager       Prospect Hanne       Matory       Ender Notes       Caller Notes         Manager       Prospect Hanne       Matory       Ender Notes       Caller Notes         Manager       Prospect Hantory       Ender Notes       Matory       Ender Notes         Manager       Matory       Ender Notes       Matory       Ender Notes         Manager       Matory       Ender Notes       Matory</th><th></th><th></th><th>College II</th><th></th><th></th><th></th><th></th><th></th></td<>                                                                                                    | Code:       Uiter:       2/16/2009         Idle       Date:       2/16/2009         Calling:       Date:       2/20 PM          Last Outcome:       Prospect       Apert         Calling:       Calling:       Calling:         Last Outcome:       Prospect       Apert         Calling:       Calling:       Calling:         Last Outcome:       Prospect Mante       Apert         Calling:       Calling:       Calling:         Save       Delete       Delete         Save       Delete       Prospect Time Zone       Prospect Date/Time         Forvorites       Calling:       Outcome       Prospect Time Zone       Prospect Date/Time         Manager       Prospect Hanne       Matory       Ender Notes       Caller Notes         Manager       Prospect Hanne       Matory       Ender Notes       Caller Notes         Manager       Prospect Hanne       Matory       Ender Notes       Caller Notes         Manager       Prospect Hantory       Ender Notes       Matory       Ender Notes         Manager       Matory       Ender Notes       Matory       Ender Notes         Manager       Matory       Ender Notes       Matory                                                                                                    |                                                               |                                | College II                  |                   |                       |                  |                     |                          |
| Idle       Date:       10/16/2009       Cotober 2009       Cotober ?       2009         Idle:       2:40       PM W       Morris       Morris <th>Idle       Date:       U/16/2009       The content of the content of the conten of the content of the content of the conten o</th> <th></th> <th>Outcome Call Back</th> <th>rollow up Caller n</th> <th>otes</th> <th></th> <th></th> <th></th> <th></th> | Idle       Date:       U/16/2009       The content of the content of the conten of the content of the content of the conten o                               |                                                               | Outcome Call Back              | rollow up Caller n          | otes              |                       |                  |                     |                          |
| Idle       Calling:         Last Outcome:       Prospect       Agent         Outre:       244 PM         Call Back       Call Back Time:       244 PM         Call Back       Call Back Time:       244 PM         Call Back       Other Call Backs, Reschedules, and Appointments Assigned to You         Prospect Ilame       Outcome       Prospect Time Zone         Prospect Ilame       Outcome       Prospect Time Zone         Prospect Ilame       Outcome       Prospect Time Zone         Value Arats       Quick Facts       Quick Facts         Value Arats       Yapps       Mapping                                                                                                    | Idle       Image       Image       <                                                                                                    | <                                                             | Code: Call                     | ack 🗸                       |                   |                       |                  |                     |                          |
| Idle       Ime:       240       M       Ime:       240       M       Ime:       1000000000000000000000000000000000000                                                                                                    | Image       Image       Image <td< th=""><th></th><th>Date: 10/10</th><th>5/2009</th><th></th><th>October 20</th><th>009 October 💌</th><th>2009 -</th><th></th></td<>                                                                                                    |                                                               | Date: 10/10                    | 5/2009                      |                   | October 20            | 009 October 💌    | 2009 -              |                          |
| Idle       Image: Image: Imag                                                                                                    | Iclle       Hours:       Days:       Days:                                                                                                    |                                                               |                                |                             |                   | Mon Tue V             | Ved Thu Fri Sa   | it Sun              |                          |
| Calling:       12       13       14       15       16       17       18         Last Outcome:       Prospect       Agent       13       14       15       16       17       18         Hang Up       Done       Current Time:       2/41 PM       2/41 PM       2/41 PM       2/42 PM       2/3       2/4       2/5       2/3       2/4       2/5       2/3       2/4       2/5       2/3       2/4       2/5       2/3       2/4       2/5       2/3       2/4       2/5       2/3       2/4       2/5       2/3       2/4       2/5       2/3       2/4       2/5       2/5       2/5       2/5       2/5       2/5       2/5       2/5       2/5       2/5       2/5       2/5       2/5       2/5       2/5       2/5       2/5       2/5       2/5       2/5       2/5       2/5       2/5       2/5       2/5       2/5       2/5       2/5       2/5       2/5       2/5       2/5       2/5       2/5       2/5       2/5       2/5       2/5       2/5       2/5       2/5       2/5       2/5       2/5       2/5       2/5       2/5       2/5       2/5       2/5       2/5       2/5 <td< th=""><th>Calling:       Last Outcome:       Prospect       Agent       12       13       14       16       16       17       18         Mang Up       Done       Current Time:       2:41 PM       2:40 PM       2:40 PM       <t< th=""><th>ldle</th><th></th><th></th><th></th><th>28 29 30</th><th></th><th>4</th><th></th></t<></th></td<>                                                                                                    | Calling:       Last Outcome:       Prospect       Agent       12       13       14       16       16       17       18         Mang Up       Done       Current Time:       2:41 PM       2:40 PM       2:40 PM <t< th=""><th>ldle</th><th></th><th></th><th></th><th>28 29 30</th><th></th><th>4</th><th></th></t<>                                                                                                    | ldle                                                          |                                |                             |                   | 28 29 30              |                  | 4                   |                          |
| Lat Outcome:       Prospect<br>(all Back time:       Agent<br>2:41 PM<br>2:40 PM       Image: Delete         Save       Delete       Delete       Delete       Delete         Other Call Backs, Reschedules, and Appointments Assigned to You       Prospect Time       Caller Date/Time       Caller Date/Time         Favorites       Call Back       Last Question<br>(Call Backs       Last Question<br>(Call Backs       Caller Notes<br>Rebuttals       Quick Facts<br>Quick Facts       Prospect Time       Delete       Prospect Time       Delete                                                                                                    | Last Outcome:       Prospect       Agent       241 PM       241 PM       241 P                                                                                                    |                                                               | Days:                          |                             |                   |                       |                  |                     |                          |
| Prospect     Agent       Hang Up     Done       Current Time:     2:41 PM       2:40 PM     2:40 PM       Save     Delete       Other Call Backs, Reschedules, and Appointments Assigned to You       Prospect Name     Outcome       Prospect Time Zone     Prospect Time Zone                                                                                                    | Prospect     Agent       Hang Up     Done       Cal Back Time:     2:40 PM       2:40 PM     2:40 PM       Save     Delete         Other Call Backs, Reschedules, and Appointments Assigned to You       Prospect Hame     Outcome   Prospect Time Zone Prospect Time Zone Prospect Time                                                                                                    | Calling:                                                      |                                |                             |                   |                       |                  |                     |                          |
| Hang Up       Done       Current Time:       2:41 PM       2:41 PM       2:42 PM       2:42 PM <th>Hang Up       Done       Current Time:       2:41 PM       2:41 PM       2:40 PM       2:40 PM<th>Last Outcome:</th><th>Pros</th><th>pect</th><th>Agent</th><th></th><th></th><th>25</th><th></th></th>                                                                                                    | Hang Up       Done       Current Time:       2:41 PM       2:41 PM       2:40 PM       2:40 PM <th>Last Outcome:</th> <th>Pros</th> <th>pect</th> <th>Agent</th> <th></th> <th></th> <th>25</th> <th></th>                                                                                                    | Last Outcome:                                                 | Pros                           | pect                        | Agent             |                       |                  | 25                  |                          |
| Gal isso: time:     2:40 PM     2:40 PM                                                                                                    | Favorites       Calles time:     2:40 PM       Other Call Backs, Reschedules, and Appointments Assigned to You       Prospect Bame     Outcome       Prospect Time Zone     Prospect Date/Time       Caller Date/Time     Caller Date/Time       Caller Date/Time     Caller Date/Time       Caller Date/Time     Caller Date/Time       Caller Date/Time     Caller Date/Time       Caller Date/Time     Caller Date/Time       Caller Date/Time     Caller Date/Time                                                                                                    | Hang Up Done                                                  | Current Time: 2:41             | РМ                          | 2:41 PM           | 26 27 26              | 3 29 30 31       | 1                   |                          |
| Favorites         Call Back       Last Question         Call History       Caller Notes         Rebuttals       Quick Facts         Outcome       Honos         PATTIAL       MAPS                                                                                                    | Other Call Backs, Reschedules, and Appointments Assigned to You         Prospect Bame       Outcome       Prospect Time Zone       Prospect Date/Time       Caller Date/Time         Call Back       Last Question       Caller Notes       Caller Notes       Caller Notes       Caller Notes         Call History       Caller Notes       Prospect       History       Financial       Info       Outcome                                                                                                    |                                                               |                                |                             | 2:40 PM           | 2 3 4                 | 0 0 7            | 0                   |                          |
| Prospect Name     Outcome     Prospect Time Zone     Prospect Date/Time     Caller Date/Time       Favorites                                                                                                    | Prospect Name     Outcome     Prospect Time Zone     Prospect Date/Time     Caller Date/Time       Favorites     Caller Notes     Caller Notes     Caller Notes     Caller Notes       Call History     Caller Notes     Caller Notes     Caller Notes     Caller Notes       Rebutals     Quick Facts     Outcome     History     Financial     Info       PARTIAL     Manager     History     Financial     Info     Outcome                                                                                                    |                                                               | Save Delet                     |                             |                   |                       |                  |                     |                          |
| Favorites<br>Call Back Last Question<br>Call History Caller Notes<br>Rebuttals Quick Facts<br>Outcome ALDS SURYTY<br>PARTIAL MAPS                                                                                                    | Favorites<br>Call Back Last Question<br>Call History Caller Notes<br>Rebutals Quick Facts<br>Quicone ALDS SURVEY<br>PARTIAL MAPS<br>Manager Prospect History Financial Info Outcome                                                                                                    |                                                               |                                |                             |                   |                       |                  |                     |                          |
| Call Back     Last Question       Call History     Caller Notes       Rebuttals     Quick Facts       Outcome     ALDS SURVEY       PARTIAL     MAPS                                                                                                    | Call Back     Last Question       Call History     Caller Notes       Rebutals     Quick Facts       Outcome     ALDS SURVEY       PARTIAL     MAPS       Manager     Frospect       History     Financial       Info     Outcome                                                                                                    |                                                               | Prospect Name                  | Outcome P                   | rospect Time Zone | Pr                    | ospect Date/Time | Caller Date/ I      | ime                      |
| Call Back     Last Question       Call History     Caller Notes       Rebuttals     Quick Facts       Outcome     ALDS SURVEY       PARTIAL     MAPS                                                                                                    | Call Back     Last Question       Call History     Caller Notes       Rebutals     Quick Facts       Outcome     ALDS SURVEY       PARTIAL     MAPS       Manager     Frospect       History     Financial       Info     Outcome                                                                                                    |                                                               |                                |                             |                   |                       |                  |                     |                          |
| Call Back     Last Question       Call History     Caller Notes       Rebuttals     Quick Facts       Outcome     ALDS SURVEY       PARTIAL     MAPS                                                                                                    | Call Back     Last Question       Call History     Caller Notes       Rebutals     Quick Facts       Outcome     ALDS SURVEY       PARTIAL     MAPS       Manager     Frospect       History     Financial       Info     Outcome                                                                                                    |                                                               |                                |                             |                   |                       |                  |                     |                          |
| Call Back     Last Question       Call History     Caller Notes       Rebuttals     Quick Facts       Outcome     ALDS SURVEY       PARTIAL     MAPS                                                                                                    | Call Back     Last Question       Call History     Caller Notes       Rebutals     Quick Facts       Outcome     ALDS SURVEY       PARTIAL     MAPS       Manager     Frospect       History     Financial       Info     Outcome                                                                                                    |                                                               |                                |                             |                   |                       |                  |                     |                          |
| Call Back     Last Question       Call History     Caller Notes       Rebuttals     Quick Facts       Outcome     ALDS SURVEY       PARTIAL     MAPS                                                                                                    | Call Back     Last Question       Call History     Caller Notes       Rebutals     Quick Facts       Outcome     ALDS SURVEY       PARTIAL     MAPS       Manager     Frospect       History     Financial       Info     Outcome                                                                                                    |                                                               |                                |                             |                   |                       |                  |                     |                          |
| Call Back     Last Question       Call History     Caller Notes       Rebuttals     Quick Facts       Outcome     ALDS SURVEY       PARTIAL     MAPS                                                                                                    | Call Back     Last Question       Call History     Caller Notes       Rebutals     Quick Facts       Outcome     ALDS SURVEY       PARTIAL     MAPS       Manager     Frospect       History     Financial       Info     Outcome                                                                                                    |                                                               |                                |                             |                   |                       |                  |                     |                          |
| Call Back     Last Question       Call History     Caller Notes       Rebuttals     Quick Facts       Outcome     ALDS SURVEY       PARTIAL     MAPS                                                                                                    | Call Back     Last Question       Call History     Caller Notes       Rebutals     Quick Facts       Outcome     ALDS SURVEY       PARTIAL     MAPS       Manager     Frospect       History     Financial       Info     Outcome                                                                                                    | Favoritos                                                     |                                |                             |                   |                       |                  |                     |                          |
| Call History     Caller Notes       Rebutchs     Quick Facts       Outcome     ALDS SURY       PARTIAL     MAPS                                                                                                    | Call History     Caller Notes       Rebutals     Quick Facts       Outcome     ALDS SURVY       PARTIAL     MAP5       Manager     Prospect       History     Financial       Info     Outcome                                                                                                    |                                                               |                                |                             |                   |                       |                  |                     |                          |
| Rebuttals     Quick Facts       Outcome     ALDS SURVEY       PARTIAL     MAPS                                                                                                    | Rebuttals     Quick Facts       Outcome     ALDS SURVEY       PARTIAL     MAPS       Manager     Prospect       History     Financial       Info     Outcome                                                                                                    |                                                               |                                |                             |                   |                       |                  |                     |                          |
| Outcome         ALDS SURVEY           PARTIAL         MAPS                                                                                                    | Outcome         ALDS SURVEY           PARTIAL         MAPS           Manager         Prospect           History         Financial           Info         Outcome                                                                                                    |                                                               |                                |                             |                   |                       |                  |                     |                          |
| PARTIAL MAPS                                                                                                    | PARTIAL MAPS<br>Manager Financial Info Outcome                                                                                                    | •                                                             |                                |                             |                   |                       |                  |                     |                          |
| Manager Prospect History Financial Info Outcome                                                                                                    | irospect intory imancial into Outcome                                                                                                    |                                                               |                                |                             |                   |                       |                  |                     | _                        |
|                                                                                                    |                                                                                                    | Manager                                                       | Prospect                       | History                     | Financial         |                       | Info             | Outcome             |                          |
|                                                                                                    | ane 🛛 👔 🖓 Internet 🍕 🖣 🔩 100% 👻 🦽                                                                                                    |                                                               |                                |                             |                   |                       |                  |                     |                          |
|                                                                                                    | ane 🚱 Internet 🍕 + 🔩 100% - 🔬                                                                                                    |                                                               |                                |                             |                   |                       |                  |                     |                          |
|                                                                                                    | ne 💊 Internet 🦓 📲 🍕 100% 🔹 🚊                                                                                                    |                                                               |                                |                             |                   |                       |                  |                     |                          |
| e 🚱 Internet 🦓 + 🕏 100% + 🛒                                                                                                    |                                                                                                    | one                                                           |                                |                             |                   |                       | 😝 Interne        | et 🖓 •              | 🔍 100% 🔹 🛒               |

# Call History tab and button

Another button of interest in the Favorites list is the '**Call History**' button. The Call History screen is a log of every system outcome placed on that call. It may be helpful for an interviewer to look at that screen before a call to gather past information such as whether an answering machine message has ever been left for example. The history information is updated by the system every time a call is placed. So, while an interviewer doesn't actually create a new 'row' of history information manually, once an outcome has been set the case and the next case accessed, a new row of information is automatically created.

| 🗢 птрылуууулардан теазр сонтолагу ыртыстан тазр            | ншр=деррорсстоярл-чеу        | APPALE-OFFORMATOLO    | 7.5 - Willigows miler      | met explorer       |                     |                        | کا لیا ہے                       |
|------------------------------------------------------------|------------------------------|-----------------------|----------------------------|--------------------|---------------------|------------------------|---------------------------------|
| 🚱 🕤 🔻 👔 https://www.moonfireasp.com/DialVision/SetDialer.a | sp?uID=2C3385CC-8AB1-4C99-BE | 7E-6ED5A2E0F072       |                            | ~                  | 🔒 🖂 47 🗙 🙇          | Live Search            | • ٩                             |
| Eile Edit View Favorites Tools Help                        |                              |                       |                            |                    |                     |                        |                                 |
| 🖕 Favorites 🛛 👍 🏉 Suggested Sites 🔹 📠 Free AOL with Spam B | locker 🙋 Free Hotmail 🙋 Sele | tReport 🖉 Get More Ad | ld-ons 💌                   |                    |                     |                        |                                 |
| Https://www.moonfireasp.com/DialVision/SetDialer.as        |                              |                       |                            |                    | <u>6</u> • 5        | - 📑 🖶 - <u>P</u> age - | Safety + Tools + 🕢 *            |
|                                                            |                              | En                    | nail:                      |                    |                     | Dataset:               | NOAA                            |
| Address                                                    |                              |                       | ospect:                    | 2:43 P             | M Eastern           |                        | ALDS                            |
| Phone 1: (614) 442 - 7375                                  |                              |                       | nployer:<br>ouse Employer: |                    |                     |                        | Sample List<br>NOAA ALDS SCRIPT |
|                                                            |                              |                       |                            |                    |                     |                        |                                 |
|                                                            |                              |                       |                            |                    |                     |                        |                                 |
|                                                            | Quick Facts Rebutt           | als Call History      | Personal Stats             | All Questions      |                     |                        | ^                               |
| <                                                          | Date Time                    | Caller Outcome        | Peacon Amount              | List               | Script (            | aseID Prospect ID      | Phone Number                    |
|                                                            | Duce Time                    | culler outcome        |                            | rrent Call History |                     | inscrib Trospecerio    | Thome number                    |
|                                                            | 10/15/2009 1:31:53 PM        | Roy Hall Recall       | \$0                        | Sample List NOA    | AA ALDS SCRIPT 6144 | 1427375 263            |                                 |
| ldle                                                       |                              |                       |                            |                    |                     |                        |                                 |
|                                                            |                              |                       |                            |                    |                     |                        |                                 |
| Calling:                                                   |                              |                       |                            |                    |                     |                        |                                 |
| Last Outcome: Recall                                       |                              |                       |                            |                    |                     |                        |                                 |
| Hang Up Done                                               |                              |                       |                            |                    |                     |                        |                                 |
| Traing op Donc                                             |                              |                       |                            |                    |                     |                        |                                 |
|                                                            |                              |                       |                            |                    |                     |                        |                                 |
|                                                            |                              |                       |                            |                    |                     |                        |                                 |
|                                                            |                              |                       |                            |                    |                     |                        |                                 |
|                                                            |                              |                       |                            |                    |                     |                        |                                 |
|                                                            |                              |                       |                            |                    |                     |                        |                                 |
|                                                            |                              |                       |                            |                    |                     |                        |                                 |
|                                                            |                              |                       |                            |                    |                     |                        |                                 |
|                                                            |                              |                       |                            |                    |                     |                        |                                 |
| Favorites                                                  |                              |                       |                            |                    |                     |                        |                                 |
|                                                            |                              |                       |                            |                    |                     |                        |                                 |
| Call Back Last Question                                    |                              |                       |                            |                    |                     |                        |                                 |
| Call History Caller Notes Rebuttals Quick Facts            |                              |                       |                            |                    |                     |                        |                                 |
| Outcome ALDS SURVEY                                        |                              |                       |                            |                    |                     |                        | ~                               |
| PARTIAL MAPS                                               |                              | _                     | _                          |                    | _                   | _                      |                                 |
| Manager                                                    | Prospect                     | History               | Fi                         | nancial            | Info                | Outc                   | ome                             |
|                                                            |                              |                       |                            |                    |                     |                        |                                 |
|                                                            |                              |                       |                            | Caller:<br>Alla    |                     |                        |                                 |
| Done                                                       |                              |                       |                            |                    | 51                  | Internet               | 🐴 • 🔍 100% •                    |
|                                                            |                              |                       |                            |                    |                     |                        | 1 10010                         |

# **Address button**

The '**Address**' button allows the caller to update demographic information for the respondent. For this campaign you will only be able to add phone numbers. When you click on this tab, you will see the information that is currently in the database as the primary location for the respondent. If it needs to be edited or information added, click in the "Phones" row that needs to be updated and type in the information. When you have finished making the changes or additions click '**Save**'.

| C> https://www.moonnieasp.com/onarcision/seconder-asj                                                                                                    | илияние мереорованные и мали на семи | -DDTE-OLDJAZEOFOTZ - WI     | nows internet explorer |                          |                               |
|----------------------------------------------------------------------------------------------------|--------------------------------------|-----------------------------|------------------------|--------------------------|-------------------------------|
| 😋 😔 💌 🔊 https://www.moonfireasp.com/DiaWision/SetDialer.a                                                                                                    | asp?uID=2C3385CC-8AB1-4C99-BB7E      | E-6ED5A2E0F072              | ~                      | 🔒 🚱 🗲 🗙 🝠 Live Se        | sarch .                       |
| Eile Edit View Favorites Tools Help                                                                                                    |                                      |                             |                        |                          |                               |
| 👷 Favorites 🛛 🍰 Suggested Sites 👻 🗐 Free AOL with Spam B                                                                                                    | Blocker 🖉 Free Hotmail 🖉 Selecti     | Renort 🖉 Get More Add-ons 💌 |                        |                          |                               |
|                                                                                                    |                                      |                             |                        | A . D . D                | 🖶 🔹 Page 🕶 Safety 🕶 Tools 🕶 🔞 |
| Kenter Market Market Ma |                                      |                             |                        |                          | i Eage + Sarecy + Tools +     |
| Address                                                                                                    |                                      | Email:                      |                        | Datas                    |                               |
| Phone 1: (614) 442 - 7375                                                                                                    |                                      | Prospect:<br>Employer:      | 2:191                  | PM Eastern Camp<br>List: | aign: ALDS<br>Sample List     |
| Filone 1. (014) 442 - 7373                                                                                                    |                                      | Spouse Em                   | ployer:                |                          | me Script: NOAA ALDS SCRIPT   |
|                                                                                                    |                                      |                             |                        |                          |                               |
|                                                                                                    |                                      |                             |                        |                          |                               |
|                                                                                                    | Address                              |                             |                        |                          |                               |
|                                                                                                    | V Autress                            |                             |                        |                          |                               |
| <                                                                                                    |                                      | Prefix First                | Middle Last            | Suffix                   |                               |
|                                                                                                    | Name:                                |                             |                        |                          |                               |
|                                                                                                    | Salutation:                          |                             | Maiden Name:           |                          |                               |
| ldle                                                                                                    | Address Description:                 |                             | _                      |                          |                               |
|                                                                                                    | Address:                             |                             |                        |                          |                               |
| Calling:                                                                                                    |                                      |                             |                        |                          |                               |
| Last Outcome:                                                                                                    |                                      |                             |                        |                          |                               |
|                                                                                                    |                                      |                             |                        |                          |                               |
| Hang Up Done                                                                                                    | City/State-Province/Zip:             |                             | **No Selection**       | ~                        | **Country** 🗸                 |
|                                                                                                    | County:                              |                             | CINO SEIECUOITE        |                          | Country ··· V                 |
|                                                                                                    |                                      |                             |                        |                          |                               |
|                                                                                                    | Phones:                              | Phone 1: ( 614 ) 4          |                        | **Phone Type** 💟 USA     | *                             |
|                                                                                                    |                                      | ()                          | x **Phone Typ          | pe** 🗸 **Country** 🖌     |                               |
|                                                                                                    |                                      | ( ) -                       | x **Phone Typ          | pe** 🔽 **Country** 🔽     |                               |
|                                                                                                    |                                      | ()                          | x **Phone Typ          | pe** 🔽 **Country** 👻     |                               |
|                                                                                                    | Email:                               |                             |                        |                          |                               |
|                                                                                                    | Business Email:                      |                             |                        |                          |                               |
|                                                                                                    | Employer:                            |                             | Title:                 |                          |                               |
| Favorites                                                                                                    | Matching Gift Company:               |                             |                        |                          |                               |
| Call Back Last Question                                                                                                    |                                      |                             |                        |                          |                               |
| Call History Caller Notes                                                                                                    | Mailing Information:                 |                             |                        |                          |                               |
| Rebuttals Quick Facts                                                                                                    | Spouse Information:                  |                             |                        |                          |                               |
| Outcome ALDS SURVEY                                                                                                    |                                      |                             |                        |                          |                               |
| PARTIAL MAPS                                                                                                    |                                      |                             |                        |                          |                               |
| Manager                                                                                                    | Prospect                             | History                     | Financial              | Info                     | Outcome                       |
|                                                                                                    |                                      |                             |                        |                          |                               |
|                                                                                                    |                                      |                             |                        | Call                     |                               |
|                                                                                                    |                                      |                             |                        | Alla                     |                               |
| Done                                                                                                    |                                      |                             |                        | 😜 Interi                 | net 🦙 📲 🔍 100%                |

# **Questions button**

The script (Introduction) is preloaded into DialVision so that the interviewer can move through that script using the buttons on the right side of the introduction ('speaking to head or partner', 'not the head or partner', 'declined'). The Questions button will show all of the questions or segments of the introduction and consent that the interviewer has already asked. It thereby permits the interviewer to simply click on the segment or portion of the consent that the interviewer wants to go back to. In the event that a respondent changed his or her mind or if an interviewer discovers he or she is talking to the wrong person and needs to re-locate the script, the button displays all introductory questions and allows the interview to click on the question to go back to and relocate the dialogue.

| Chttps://www.moonfireasp.com/DialVision/SetDialer.asp                                                                                                | o?ulD=1397DA4F-6233-4C56                                                 | AD28-463C1C570B64 - W                                      | indows Internet Explorer |                                             |                                 | X |
|----------------------------------------------------------------------------------------------------|--------------------------------------------------------------------------|------------------------------------------------------------|--------------------------|---------------------------------------------|---------------------------------|---|
| COO - I https://www.moonfireasp.com/DialVision/SetDialer.a                                                                                           | asp?uID=1397DA4F-6233-4C56-AD28                                          | -463C1C570B64                                              | <b>*</b> 1               | 🔒 🛃 🔸 🗙 ಶ Live Se                           | arch 🖉                          | • |
| Eile Edit View Favorites Iools Help                                                                                                    |                                                                          |                                                            |                          |                                             |                                 |   |
| 👷 Favorites 🛛 🍰 🏀 Suggested Sites 👻 🗐 Free AOL with Spam B                                                                                           | Blocker 🙋 Free Hotmail 🙋 Selecti                                         | Report 🙋 Get More Add-ons 🝷                                |                          |                                             |                                 |   |
| Https://www.moonfireasp.com/DialVision/SetDialer.as                                                                                                  |                                                                          |                                                            |                          | 🐴 • 🗟 🗉 🗖                                   | 🖶 🔹 Page 🔹 Safety 🔹 Tools 🔹 🕢 🖛 | » |
| Address<br>Phone 1: (614) 442 - 7318                                                                                                    |                                                                          | <mark>Email:</mark><br>Prospect:<br>Employer:<br>Spouse En |                          | Datase<br>1 Eastern Campa<br>List:<br>Resum |                                 |   |
| () · · · · · · · · · · · · · · · · · · ·                                                                                                    | Quick Facts Rebuttals<br>INTERVIWER: If this i<br>Hello. May I please sp | s a call to resume inter                                   | onal Stats All Questions | SUME SCRIPT tab.                            |                                 | ^ |
| Idle<br>Calling:<br>Last Outcome:<br>Hang Up Done                                                                                                    |                                                                          | ase speak with an adul                                     | t in the household?)     |                                             |                                 |   |
|                                                                                                    |                                                                          |                                                            |                          |                                             |                                 |   |
| Call Back     Last Question       Call History     Caller Notes       Rebuttals     Quick Facts       Outcome     ALDS SURVEY       PARTIAL     MAPS |                                                                          |                                                            |                          |                                             | 1                               | ~ |
| Manager                                                                                                    | Prospect                                                                 | History                                                    | Financial                | Info                                        | Outcome                         |   |
|                                                                                                    | Caller:<br>Alla                                                          |                                                            |                          |                                             |                                 |   |
| Done                                                                                                    |                                                                          |                                                            |                          | 😜 Intern                                    | et 🦓 🔹 🔍 100% 💌                 |   |

# **Last Question button**

This button simply takes the interviewer back to the last question they asked in the script and allows them to input a new answer to that portion of the script. Repeatedly clicking this button will scroll back to succeeding previous questions. A faster way to go back to a specific question is to use the '**Questions**' button, locate the specific question and click on it.

# **Survey Button**

The Survey button links the caller to the actual, web-based questionnaire. The caller should access the questionnaire only when the person has agreed to take the survey. Once you have dialed a number and have a respondent on the line ready to do the interview, click on the '**Survey**' button, to access to the first screen of the questionnaire. The Survey will appear in its own second window and the DialVision window will remain open in the background.

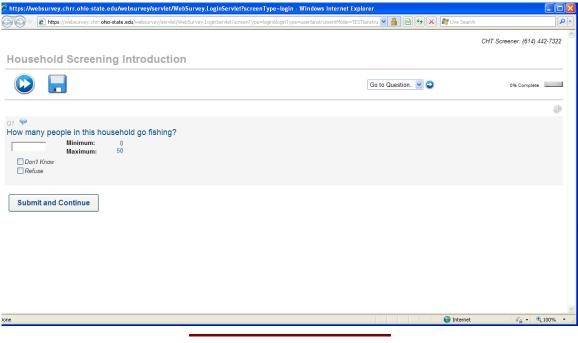

Go to: <u>Quiz for DialVision: Chapter 3: DialVision Functions</u> <u>Chapter 4: Managing Cases in DialVision</u>